## Package 'CircularDDM'

June 18, 2018

<span id="page-0-0"></span>Version 0.1.0 Date 2018-06-18 Title Circular Drift-Diffusion Model Author Yi-Shin Lin [aut, cre], Andrew Heathcote [aut], Peter Kvam [aut] Maintainer Yi-Shin Lin < yishin.lin@utas.edu.au> **Depends**  $R$  ( $> = 3.0.2$ ) Description Circular drift-diffusion model for continuous reports. License GPL-2 LazyData TRUE **Imports** Rcpp  $(>= 0.12.3)$ LinkingTo Rcpp (>= 0.12.3), RcppArmadillo (>= 0.6.700.6.0) RoxygenNote 6.0.1 NeedsCompilation yes Repository CRAN Date/Publication 2018-06-18 04:30:26 UTC

## R topics documented:

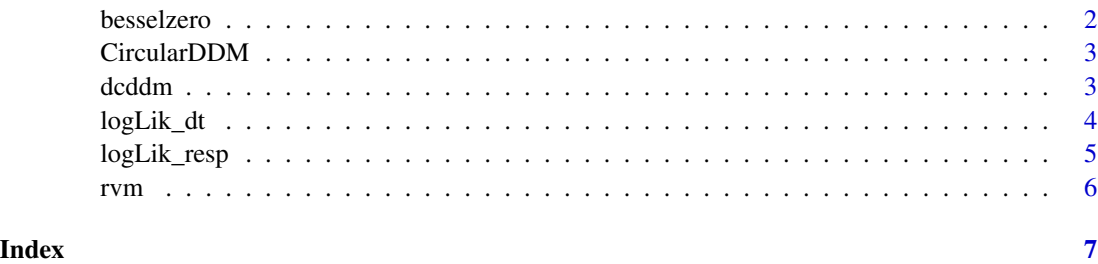

<span id="page-1-0"></span>

#### Description

Find first k positive zeros of the Bessel function  $J(n,x)$  or  $Y(n,x)$  using Halley's method.

#### Usage

besselzero(nu, k, kind)

#### Arguments

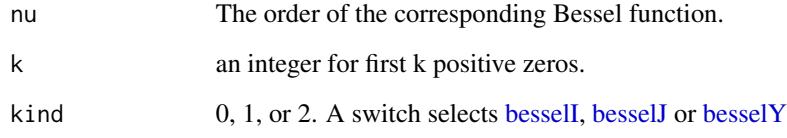

#### Value

a vector

#### References

[besselzero.m](http://au.mathworks.com/matlabcentral/fileexchange/6794-bessel-function-zeros/content/besselzero.m)

#### Examples

```
nu <- seq(0, 5, length.out=10)
output <- matrix(numeric(5*length(nu)), nrow=5)
  for(i in 1:length(nu)) {
   output[,i] <- besselzero(nu[i], 5, 1)
  }
output
output <- matrix(numeric(5*length(nu)), nrow=5)
for(i in 1:length(nu)) {
   output[,i] <- besselzero(nu[i], 5, 2)
}
output
```
<span id="page-2-0"></span>

#### Description

Circular drift-diffusion model for continuous report.

#### Author(s)

Yi-Shin Lin <yishin.lin@utas.edu.au> Andrew Heathcote <andrew.heathcote@utas.edu.au> Peter Kvam <kvam.peter@gmail.com>

#### References

Smith, P. L. (2016). Diffusion Theory of Decision Making in Continuous Report, Psychological Review, 123(4), 425–451.

dcddm *The Circular Drift-diffusion Distribution*

#### Description

Density function and random generation for the circular drift-diffusion model with theta vector equal to pVec. dcddm is the equation (23) on page 433 in Smith (2016).

#### Usage

 $dddm(x, pVec, k = 141L)$ 

 $rcddm(n, pVec, p = 0.15)$ 

#### Arguments

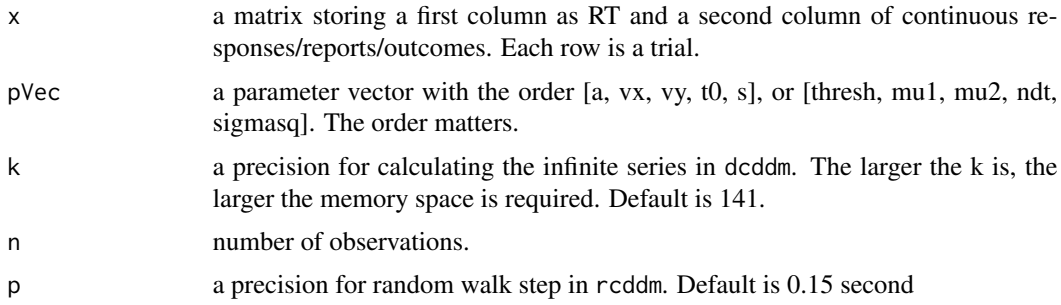

#### <span id="page-3-0"></span>Value

dcddm gives a log-likelihood vector. rddm generates random deviates, returning a n x 3 matrix with the columns: RTs, choices and then angles.

#### References

Smith, P. L. (2016). Diffusion Theory of Decision Making in Continuous Report, Psychological Review, 123 (4), 425–451.

#### Examples

```
## dcddm example
x \leftarrow \text{cbind}(RT= c(1.2595272, 0.8693937, 0.8009044, 1.0018933, 2.3640007, 1.0521304),
R = c(1.9217430, 1.7844653, 0.2662521, 2.1569724, 1.7277440, 0.8607271)
\lambdapVec <- c(a=2.45, vx=1.5, vy=1.25, t0=.1, s=1)
dcddm(x, pVec)
## rcddm example
pVec <- c(a=2, vx=1.5, vy=1.25, t0=.25, s=1)
den <- rcddm(1e3, pVec);
hist(den[,1], breaks = "fd", xlab="Response Time", main="Density")
hist(den[,3], breaks = "fd", xlab="Response Angle", main="Density")
```
logLik\_dt *Log-Likelihood for Circular First Passage Time*

#### Description

Calculate circular log-likelihood of the first passage time, using equation (22) on p 432.

#### Usage

```
logLik_dt(x, pVec, k = 141L)
```
#### Arguments

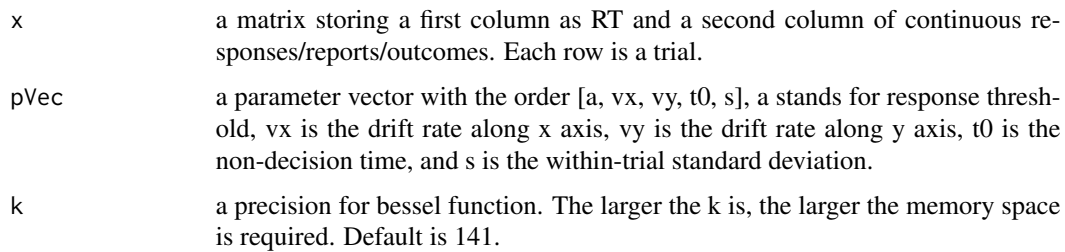

#### <span id="page-4-0"></span>logLik\_resp 5

#### Value

a vector

#### References

Smith, P. L. (2016). Diffusion Theory of Decision Making in Continuous Report, Psychological Review, 123 (4), 425–451.

#### Examples

```
x \leftarrow \text{cbind}(RT=c(1.2595272, 0.8693937, 0.8009044, 1.0018933, 2.3640007, 1.0521304),
R =c(1.9217430, 1.7844653, 0.2662521, 2.1569724, 1.7277440, 0.8607271)
\lambdapVec <- c(a=2.45, vx=1.5, vy=1.25, t0=.1, s=1)
den <- logLik_dt(x, pVec=pVec);
den
```
logLik\_resp *Log-Likelihood for Continuous Reports*

#### Description

Calculate log-likelihood of the continuous reports, using part part in equation (23) on p 433.

#### Usage

logLik\_resp(x, pVec)

#### Arguments

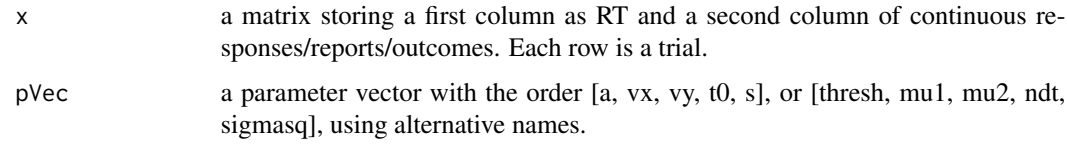

#### Value

a vector

#### References

Smith, P. L. (2016). Diffusion Theory of Decision Making in Continuous Report, Psychological Review, 123 (4), 425–451.

#### Examples

```
x \leftarrow \text{cbind}(RT=c(1.2595272, 0.8693937, 0.8009044, 1.0018933, 2.3640007, 1.0521304),
R =c(1.9217430, 1.7844653, 0.2662521, 2.1569724, 1.7277440, 0.8607271)
\lambdapVec <- c(a=2.45, vx=1.5, vy=1.25, t0=.1, s=1)
den <- logLik_resp(x, pVec=pVec); den
```
rvm *Generate random deviates for the von Mises distribution*

#### Description

Generate random deviates for the von Mises distribution.

#### Usage

rvm(n, mu, k)

#### Arguments

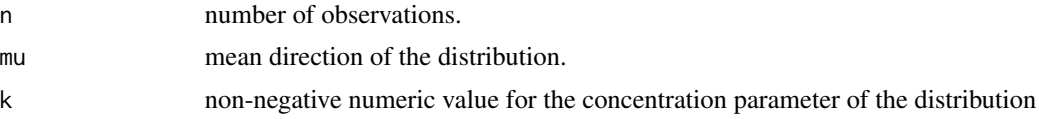

#### Details

A random variable for circular normal distribution has the form:

```
f(theta; mu, kappa) = 1/(2 * pi * I0(kappa)) * exp(kappa * cos(theta - mu))
```
theta is withins 0 and  $2 * pi$ .

I0(kappa) in the normalizing constant is the modified Bessel function of the first kind and order zero.

#### Value

a vector

#### Examples

```
n <- 100
mu < - 0k < -10vm3_de <- rvm(n, mu, k) ## in degree unit
vm3pi <- vm3_de %% (2 * pi) ## in radian unit
```
<span id="page-5-0"></span>

# <span id="page-6-0"></span>Index

## ∗Topic CircularDDM

CircularDDM, [3](#page-2-0)

besselI, *[2](#page-1-0)* besselJ, *[2](#page-1-0)* besselY, *[2](#page-1-0)* besselzero, [2](#page-1-0)

CircularDDM, [3](#page-2-0) CircularDDM-package *(*CircularDDM*)*, [3](#page-2-0)

dcddm, [3](#page-2-0)

logLik\_dt, [4](#page-3-0) logLik\_resp, [5](#page-4-0)

rcddm *(*dcddm*)*, [3](#page-2-0) rvm, [6](#page-5-0)